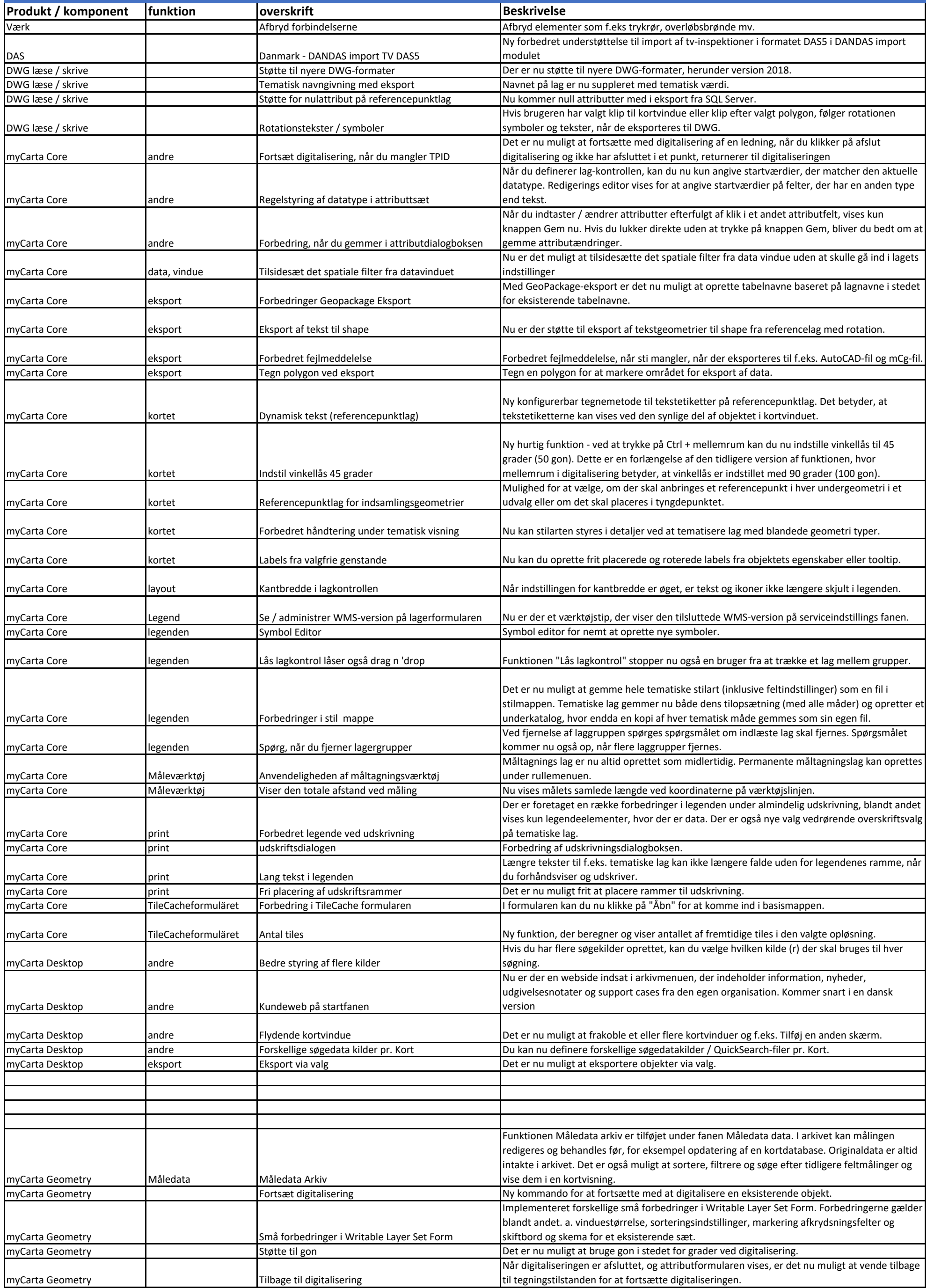

## VA-banken version 2019.1

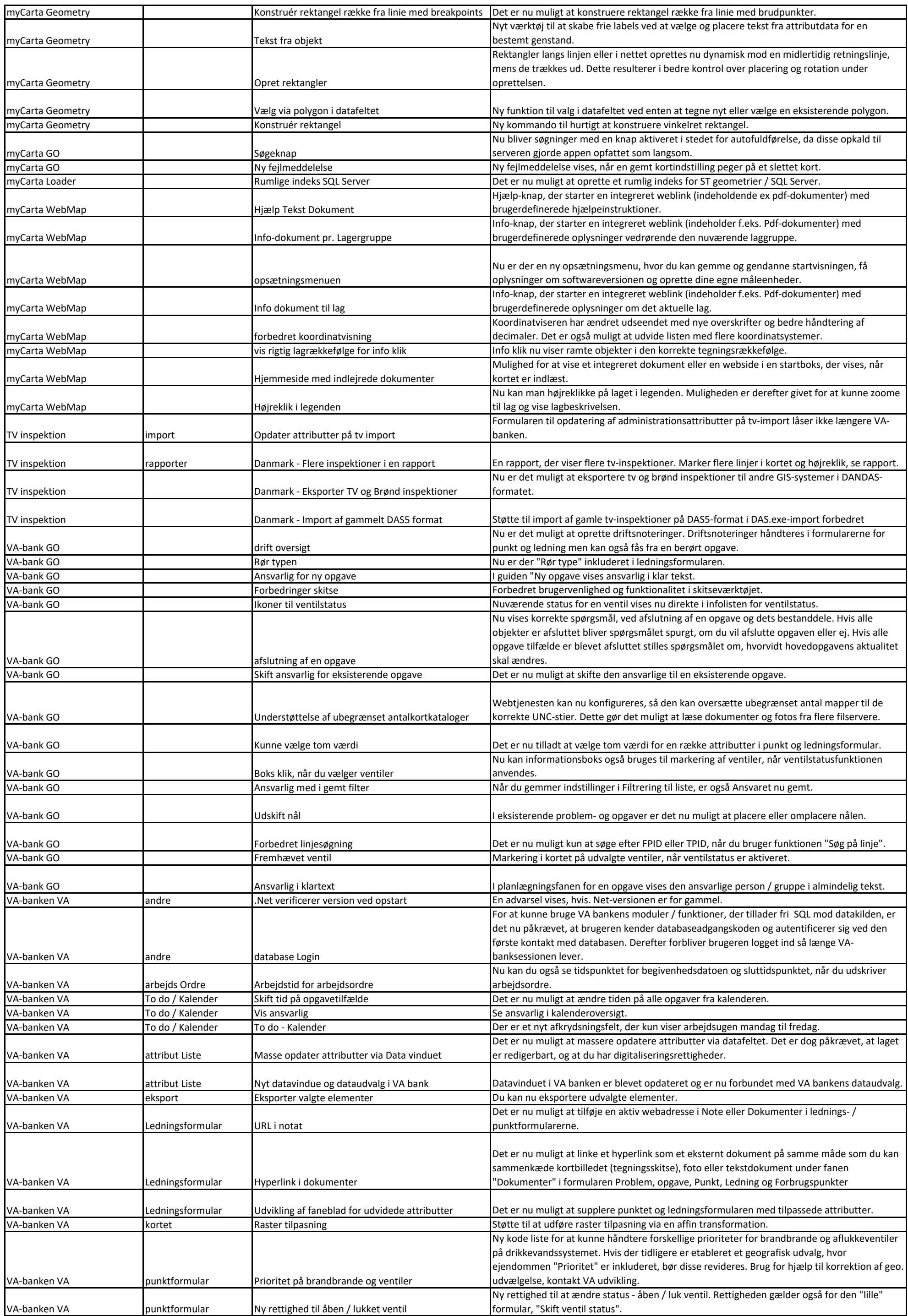

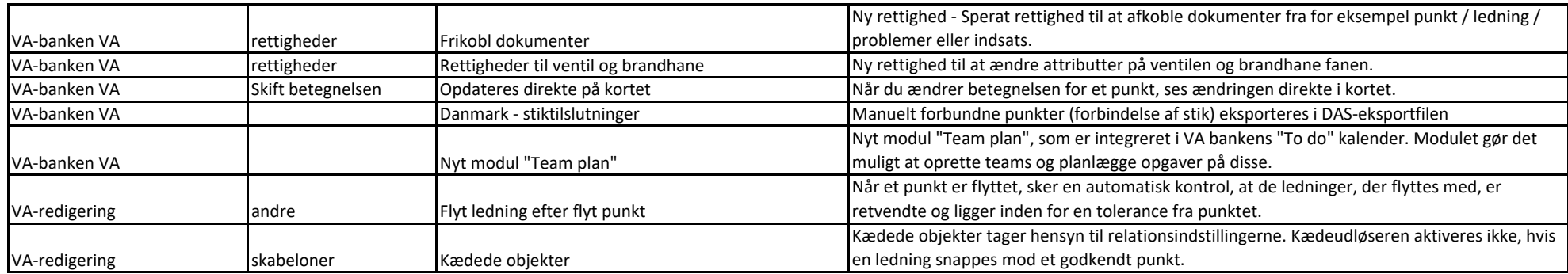